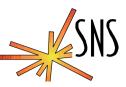

### Windows as an IOC

Dave Thompson Willem Blokland

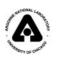

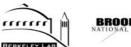

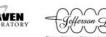

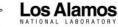

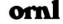

# Those Makefiles are really complicated...

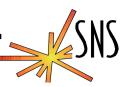

### When EPICS\_BASE is c:\epics\base ...

#### Basic tools

- Cygwin is the key, bash shell, file name translation: C:\windows== c:/windows (www.cygwin.com)
- Perl (<u>www.activestate.com</u>)
- Epics source distribution (www.aps.anl.gov/epics)
- Visual C++ 6 or .Net (Microsoft and \$\$\$)

#### Basic environment

- All of above in %PATH%
- EPICS\_HOST\_ARCH=win32-x86
- \$EPICS\_BASE/bin/win32-x86 in PATH

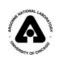

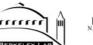

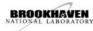

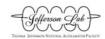

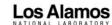

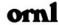

# It builds, it really does

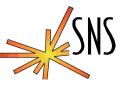

#### Two last details:

- RELEASE file
  - » EPICS\_BASE=c:/epics/supTop/base
- CONFIG\_SITE
  - » Comment out CROSS\_COMPILER\_TARGET\_ARCHS

Make in base

This works because of the great work of the 3.14 team at APS and LANL.

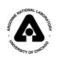

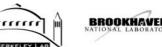

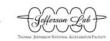

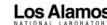

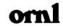

### The application:

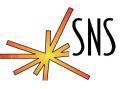

- SNS diagnostics consist of rack mount PCs running embedded XP and LabVIEW with PCI cards for Timing, DAQ, Motion, and Vision
- Wanted a simple and fast interface to LabVIEW and other applications to get data to channel access
- ActiveX CAS ???
- IOC core and shared memory can use db files created by tools or Oracle database.
- Other apps can be included in system.

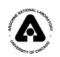

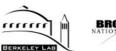

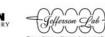

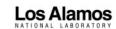

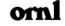

# The concept:

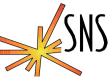

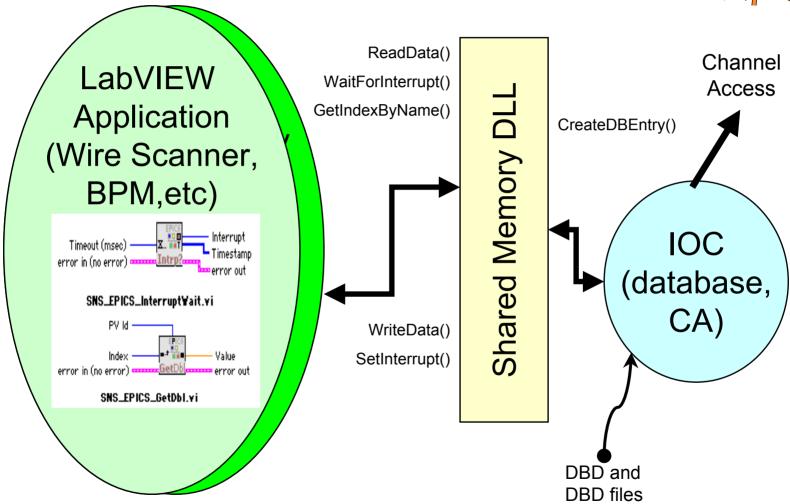

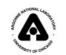

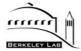

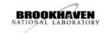

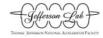

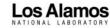

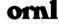

# Implementation:

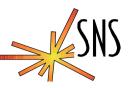

- A shared memory DLL for windows
  - » Support multiple data types
  - » Support arrays
  - » Be able to pass events (AKA interrupts)
  - » Support time stamps for data
  - » Dynamic PV name instantiation in shared memory
- Device support to do I/O with the dll
  - » Create and configure the shared memory using info from the IOC database
  - » INP or OUT DBLINKS contain shared memory PV name and interrupt number.
  - » Waveform records instantiate arrays in shared memory (in and out)

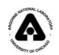

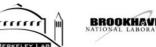

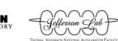

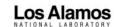

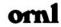

# **Deployment**

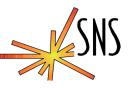

MEBT Diagnostic systems based on windows with IOC or ActiveX with ChannelAccess. All systems will be using IOC. Total number of SNS diagnostic systems will be in the hundreds.

- 5 Wire Scanners
- 6 Beam Position Monitors
- 1 Beam Current Monitor (two toroids)
- 1 Laser wire (under development)

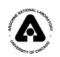

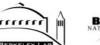

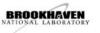

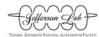

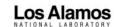

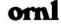

#### Performance results

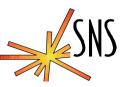

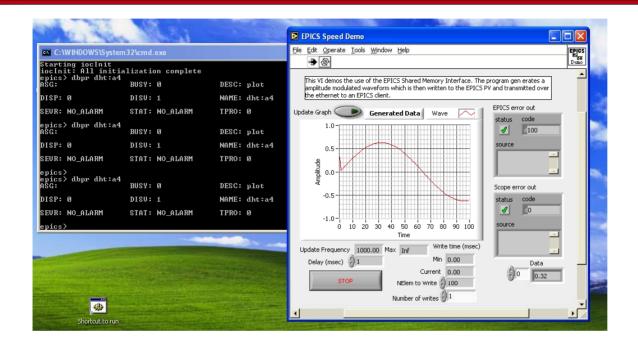

#### Windows XP, 800 Mhz

- Waveform of 100 floats @ 1000 Hz uses 4% of CPU
- Write data takes about 30µsec (in LabVIEW to SM)

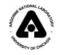

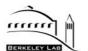

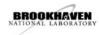

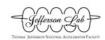

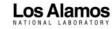

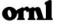

#### **Status**

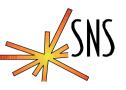

- "Original" shared memory dll is the LANL "da" dll, that Matt Stettler and Lisa Day wrote. This worked with an in-process channel access server (ActiveX).
- Lisa is currently changing "da" to use epicsSM as a back end to maintain front interface compatibility for the LANL diagnostics. This will eliminate channel access from the labView process.
- Wim is developing VI interfaces to directly access the dll.

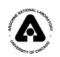

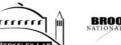

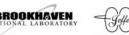

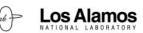